## **ALTER SEQUENCE**

Available in: [DSQL](http://ibexpert.com/docu/doku.php?id=01-documentation:01-09-sql-language-references:language-reference:structured-query-language#dsql_-_dynamic_sql)

Added in: 2.0

## **Description**

(Re)initializes a sequence or [generator](http://ibexpert.com/docu/doku.php?id=02-ibexpert:02-03-database-objects:generator-or-sequence) to the given value. SEQUENCE is the SQL-compliant term for what InterBase and Firebird have always called a generator. ALTER SEQUENCE ... RESTART WITH is fully equivalent to [SET GENERATOR ... TO](http://ibexpert.com/docu/doku.php?id=01-documentation:01-09-sql-language-references:language-reference:ddl#set_generator) and is the recommended syntax from Firebird 2.0 onward.

## **Syntax**

```
 ALTER SEQUENCE sequence-name RESTART WITH <newval>
```
<newval> ::= A signed 64-bit integer value.

## **Example**

alter sequence seqtest restart with 0

Warning: Careless use of ALTER SEQUENCE is a mighty fine way of screwing up your database! Under normal circumstances you should only use it right after [CREATE SEQUENCE,](http://ibexpert.com/docu/doku.php?id=01-documentation:01-09-sql-language-references:firebird2.0-language-reference:ddl-statement:create-sequence) to set the initial value.

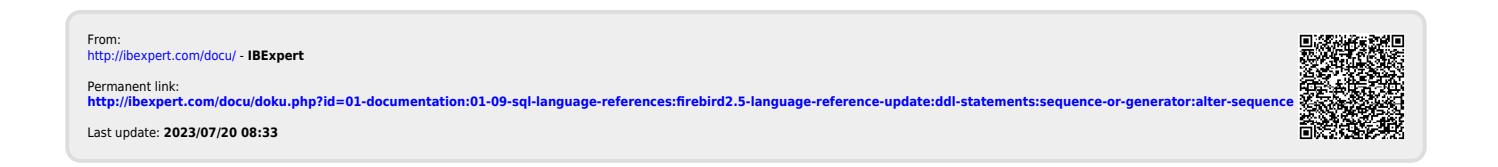